# The Ultimate Guide to Becoming a Creative Expert for Fortniters

Fortnite Creative is a powerful tool that allows players to create their own custom maps and game modes. It's a great way to express your creativity and share your creations with the world. But what does it take to become a truly creative expert in Fortnite?

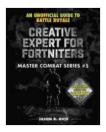

## Creative Expert for Fortniters: An Unofficial Guide to Battle Royale (Master Combat Book 5) by Jason R. Rich

| ****                           | 4.6 out of 5 |
|--------------------------------|--------------|
| Language                       | : English    |
| File size                      | : 89173 KB   |
| Text-to-Speech                 | : Enabled    |
| Screen Reader                  | : Supported  |
| Enhanced typesetting : Enabled |              |
| Word Wise                      | : Enabled    |
| Print length                   | : 120 pages  |
|                                |              |

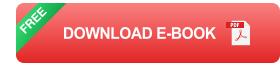

In this guide, we'll cover everything you need to know to become a creative expert in Fortnite, from building and editing to creating custom maps and game modes. We'll also provide some tips and tricks to help you get the most out of Fortnite Creative.

#### **Building and Editing**

The first step to becoming a creative expert in Fortnite is to master the basics of building and editing. This includes learning how to build different

types of structures, such as walls, floors, and ramps, as well as how to edit them to create more complex shapes and structures.

There are a few different ways to learn how to build and edit in Fortnite. You can practice in the Creative mode, or you can watch tutorials from other players. There are also a number of online resources that can help you learn the basics of building and editing.

Once you've mastered the basics of building and editing, you can start to experiment with more advanced techniques. This includes learning how to build more complex structures, such as castles and fortresses, as well as how to edit them to create unique and interesting effects.

#### **Creating Custom Maps**

Once you're comfortable with building and editing, you can start creating your own custom maps. This is a great way to express your creativity and share your creations with the world.

When creating a custom map, there are a few things you need to keep in mind. First, you need to decide what type of map you want to create. There are many different types of maps to choose from, such as deathmatches, capture the flag, and parkour maps.

Once you've decided on the type of map you want to create, you need to start building it. This can be a time-consuming process, but it's also a lot of fun. When building your map, be sure to use your creativity and imagination. Don't be afraid to experiment with different building techniques and materials. Once you've finished building your map, you can publish it to the Fortnite Creative hub. This will allow other players to download and play your map.

#### **Creating Custom Game Modes**

In addition to creating custom maps, you can also create custom game modes. This is a great way to add even more variety to your Fortnite experience.

When creating a custom game mode, there are a few things you need to keep in mind. First, you need to decide what type of game mode you want to create. There are many different types of game modes to choose from, such as deathmatches, capture the flag, and parkour modes.

Once you've decided on the type of game mode you want to create, you need to start setting up the rules. This includes things like the number of players, the time limit, and the win conditions.

Once you've finished setting up the rules, you can publish your custom game mode to the Fortnite Creative hub. This will allow other players to download and play your game mode.

#### **Tips and Tricks**

Here are a few tips and tricks to help you get the most out of Fortnite Creative:

• Use the grid system. The grid system is a helpful tool that can help you build more precise and accurate structures. To use the grid system, simply press the "G" key. This will turn on the grid system, which will allow you to

see a grid of squares on the ground. You can then use this grid to help you align your structures.

• Use the copy and paste tool. The copy and paste tool is a great way to quickly and easily create complex structures. To use the copy and paste tool, simply select the structure you want to copy, then press the "C" key. This will copy the structure to your clipboard. You can then press the "V" key to paste the structure at a new location.

• Use the undo and redo buttons. The undo and redo buttons can be a lifesaver if you make a mistake. To undo an action, simply press the "Z" key. To redo an action, simply press the "Y" key.

• **Don't be afraid to experiment.** The best way to learn how to use Fortnite Creative is to experiment with different building techniques and materials. Don't be afraid to try new things and see what works. The more you experiment, the better you'll become at creating your own custom maps and game modes.

Becoming a creative expert in Fortnite takes time and practice. But with the right mindset and a little bit of effort, you can master the basics of building and editing, create your own custom maps and game modes, and share your creations with the world. So what are you waiting for? Get started today and see what you can create!

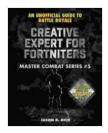

### Creative Expert for Fortniters: An Unofficial Guide to Battle Royale (Master Combat Book 5) by Jason R. Rich

| ****            | 4.6 out of 5   |
|-----------------|----------------|
| Language        | : English      |
| File size       | : 89173 KB     |
| Text-to-Speech  | : Enabled      |
| Screen Reader   | : Supported    |
| Enhanced typese | tting: Enabled |

Word Wise Print length : Enabled : 120 pages

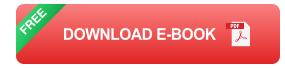

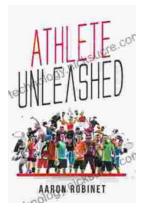

## Holistic Approach to Unleashing Your Best Inner Athlete

As an athlete, you know that success is not just about physical strength and endurance. It's also about mental and emotional well-being. In...

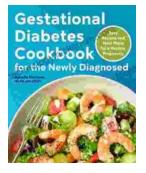

# Easy Recipes And Meal Plans For Healthy Pregnancy

Congratulations on your pregnancy! This is an exciting time, but it can also be a time of change and adjustment. One of the most important things you...